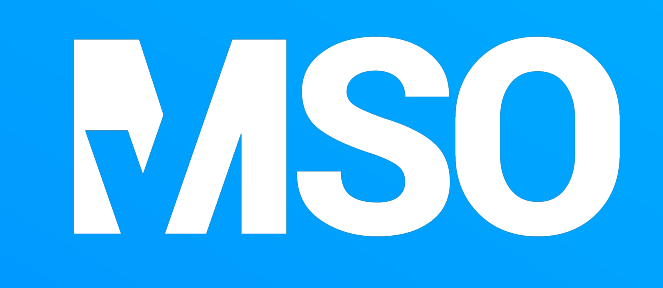

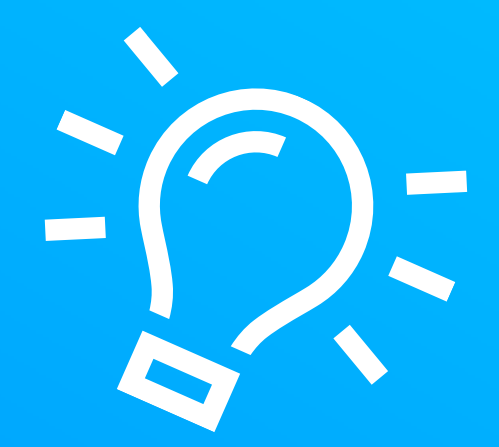

## Schon gewusst:

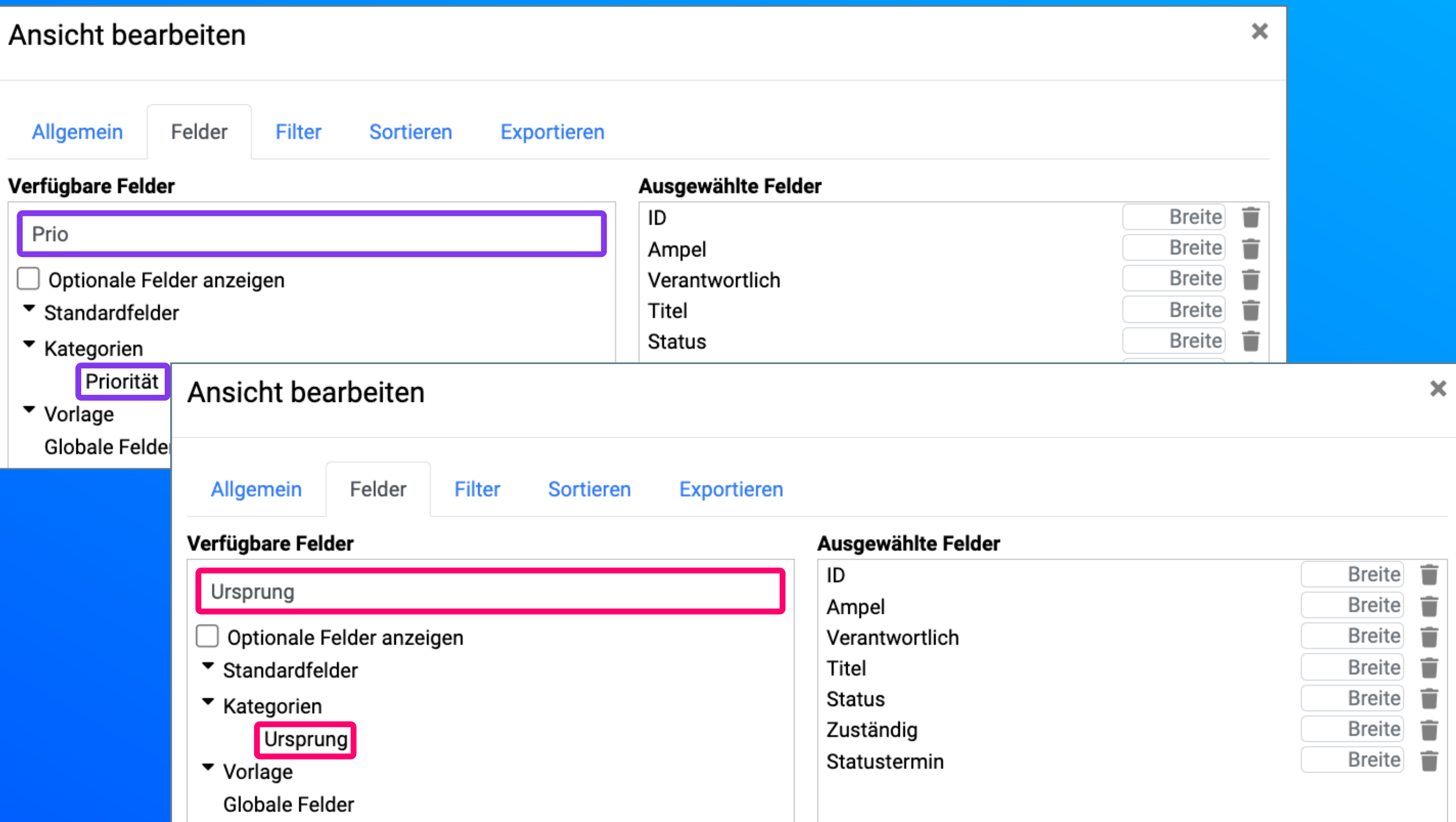

In MSO kann nach der gewünschten Spalte für eine Listenansicht gesucht werden.